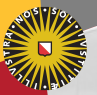

#### **Universiteit Utrecht**

[Faculty of Science Information and Computing Sciences]

# Advanced Functional Programming 2012-2013, periode 2

Doaitse Swierstra

<span id="page-0-0"></span>Department of Information and Computing Sciences Utrecht University

December 11, 2012

### 10. [Advanced parser Combinators](#page-1-0)

<span id="page-1-0"></span>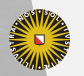

Universiteit Utrecht

[Faculty of Science Information and Computing Sciences] イロト (母) ( ミ) ( ミ) ( ミ) ( ミ) のQ ( ^

## 10.1 [Problems with "List of Successes"](#page-2-0)

<span id="page-2-0"></span>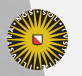

Universiteit Utrecht

[Faculty of Science Information and Computing Sciences] イロト (母) ( ミ) ( ミ) ( ミ) ( ミ) のQ ( ^

### Recap: parser Combinators

The naïve implementation of parser combinators uses the list-of-successes method, which is a combination of a state mondad and a list monad:

$$
(\lll) :: \text{Parser } (\mathsf{b} \rightarrow \mathsf{a}) \rightarrow \text{Parser } \mathsf{b} \rightarrow \text{Parser } \mathsf{a}
$$
\n
$$
\mathsf{p} \lll \mathsf{p} \mathsf{q} = \lambda \mathsf{inp} \rightarrow [(\mathsf{b2a} \ \mathsf{b}, \mathsf{qrest}) \mid (\mathsf{b2a}, \mathsf{prest}) \leftarrow \mathsf{p} \mathsf{inp}
$$
\n
$$
, (\mathsf{b}, \mathsf{qrest}) \leftarrow \mathsf{q} \mathsf{prest}
$$
\n
$$
(\langle | \rangle) :: \text{Parser } \mathsf{a} \rightarrow \text{Parser } \mathsf{a} \rightarrow \text{Parser } \mathsf{a}
$$
\n
$$
\mathsf{p} \langle | \rangle \mathsf{q} = \lambda \mathsf{inp} \rightarrow \mathsf{p} \mathsf{inp} + \mathsf{q} \mathsf{inp}
$$

**Universiteit Utrecht** 

[Faculty of Science Information and Computing Sciences] **KOD 4 ADD 4 BD 4 BD BD 9 QQ A** 

# Problems with Erroneous Input

 $\blacktriangleright$  If your input does not conform to the language recognized by the parser all you get as a result is: [].

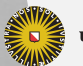

**Universiteit Utrecht** 

[Faculty of Science Information and Computing Sciences]

 $2Q$ 

 $\mathbf{A} \equiv \mathbf{A} + \mathbf{A} + \mathbf{B} + \mathbf{A} + \mathbf{B} + \mathbf{A} + \mathbf{B} + \mathbf{A} + \mathbf{B} + \mathbf{A} + \mathbf{B} + \mathbf{A} + \mathbf{B} + \mathbf{A} + \mathbf{B} + \mathbf{A} + \mathbf{B} + \mathbf{A} + \mathbf{B} + \mathbf{A} + \mathbf{B} + \mathbf{A} + \mathbf{B} + \mathbf{A} + \mathbf{B} + \mathbf{A} + \mathbf{B} + \mathbf{A} + \mathbf{B} + \mathbf{A} + \math$ 

# Problems with Erroneous Input

- If your input does not conform to the language recognized by the parser all you get as a result is:  $[$ ].
- It may take quite a while before you get this negative result, since the backtracking may try all other alternatives at all positions.

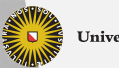

**Universiteit Utrecht** 

[Faculty of Science Information and Computing Sciences] 4 ロ ▶ イ 目 ▶ イ 目 ▶ イ 目 ▶

 $\Omega$ 

# Problems with Erroneous Input

- $\blacktriangleright$  If your input does not conform to the language recognized by the parser all you get as a result is:  $[$ ].
- It may take quite a while before you get this negative result, since the backtracking may try all other alternatives at all positions.
- $\blacktriangleright$  There is no indication of where things went wrong.

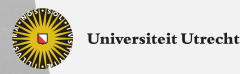

[Faculty of Science Information and Computing Sciences]

 $\Omega$ 

 $\overline{4}$  (  $\overline{4}$  )  $\overline{4}$  )  $\overline{4}$  )  $\overline{4}$  )  $\overline{4}$  )  $\overline{4}$ 

# Problems with Space Consumption

- $\triangleright$  A complete result has to be constructed before any part of it is returned
- $\triangleright$  The complete input is present in memory as long as no parse has been found
- $\triangleright$  Efficiency may depend critically on the ordering of the alternatives, and thus on how the grammar was written

For all of these problems we have found solutions.

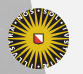

**Universiteit Utrecht** 

[Faculty of Science Information and Computing Sciences]  $\overline{4}$  (  $\overline{4}$  )  $\overline{4}$  )  $\overline{4}$  )  $\overline{4}$  )  $\overline{4}$  )  $\overline{4}$  $\Omega$ 

### 10.2 [History Parsers](#page-8-0)

<span id="page-8-0"></span>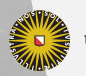

Universiteit Utrecht

[Faculty of Science Information and Computing Sciences] K ロ K (日) K 경 K (동 K (동 K ) 중 ( K) Q Q Q

### Replace depth-first by breath-first

We introduce a Steps data type which contains a computed result (using a GADT and an existential type, to which we will come back later).

data Steps a where <code>Step :: Progress</code>  $\rightarrow$  <code>Steps</code> a  $\rightarrow$  <code>Steps</code> a  $\mathsf{Apply}::\forall \mathsf{a}\;\mathsf{b}.(\mathsf{b}\to\mathsf{a})\ \to \mathsf{Steps}\;\mathsf{b}\to \mathsf{Steps}\;\mathsf{a}$ Fail :: . . .

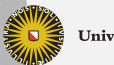

**Universiteit Utrecht** 

[Faculty of Science Information and Computing Sciences] **KORKARA SAKER E VOQO** 

### Replace depth-first by breath-first

We introduce a Steps data type which contains a computed result (using a GADT and an existential type, to which we will come back later).

data Steps a where <code>Step :: Progress</code>  $\rightarrow$  <code>Steps</code> a  $\rightarrow$  <code>Steps</code> a  $\mathsf{Apply}::\forall \mathsf{a}\;\mathsf{b}.(\mathsf{b}\to\mathsf{a})\ \to \mathsf{Steps}\;\mathsf{b}\to \mathsf{Steps}\;\mathsf{a}$ Fail :: . . .

The Progress field describes how much progress we made in the input (i.e. how much of the input was consumed by this step)

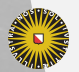

**Universiteit Utrecht** 

[Faculty of Science Information and Computing Sciences] **K ロ K + @ K K 를 K K 를 K - 를 - ⊙ Q (V** 

# Computing a result

We compute a result on the fly, and change the parser type into a "continuation monad":

newtype HP st a  $=$  HP ( $\forall$ r.(a  $\rightarrow$  st  $\rightarrow$  Steps r)  $\rightarrow$  st  $\rightarrow$  Steps r)

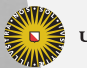

**Universiteit Utrecht** 

[Faculty of Science Information and Computing Sciences] K ロ ▶ K @ ▶ K 할 ▶ K 할 ▶ ... 할 → 9 Q @

# Computing a result

We compute a result on the fly, and change the parser type into a "continuation monad":

newtype HP st a  $=$  HP ( $\forall$ r.(a  $\rightarrow$  st  $\rightarrow$  Steps r)  $\rightarrow$  st  $\rightarrow$  Steps r)

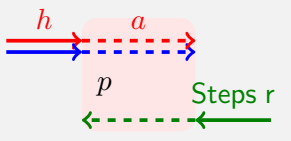

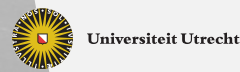

[Faculty of Science Information and Computing Sciences] K ロ ▶ K @ ▶ K 할 ▶ K 할 ▶ ... 할 → 9 Q @

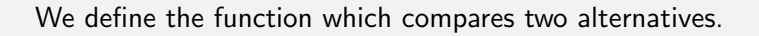

 $\textsf{best}' :: \textsf{Steps}\ \textsf{b} \to \textsf{Steps}\ \textsf{b} \to \textsf{Steps}\ \textsf{b}$  $Fall... 'best' '$  ...  $= Fall...$  $Fall... 'best''$  r  $= r$  $\mathsf{l}$  'best' Fail  $\ldots = \mathsf{l}$ Step n I 'best'<sup>'</sup> Step m r  $| n == m = Step n (l 'best' ' r)$  $| n < m =$  Step n  $(1 \text{ 'best'}^{\text{ ' }} \text{ Step } (m - n) r)$  $| n > m =$  Step m (Step  $(n - m)$  l 'best'' r)

**Universiteit Utrecht** 

[Faculty of Science Information and Computing Sciences]

**K ロ K + @ K K 를 K K 를 K - 를 - ⊙ Q (V** 

best

### **History parsers are Functor and Applicative**

 $\boldsymbol{\mathsf{instance}}$  Functor  $(\boldsymbol{\mathsf{T}}\ \boldsymbol{\mathsf{st}})$  where fmap f  $(HP \text{ ph}) = HP (\lambda \text{k} \rightarrow \text{ph} (\text{k} \circ \text{f}))$ **instance** Applicative (HP state) **where**  ${\sf HP}$  ph  $<\!\!\ast\!\!> \sim$ ( ${\sf HP}$  qh $)$  $=$  HP  $(\lambda \mathsf{k} \rightarrow \mathsf{ph} \; (\lambda \mathsf{pr} \rightarrow \mathsf{qh} \; (\lambda \mathsf{qr} \rightarrow \mathsf{k} \; (\mathsf{pr} \; \mathsf{qr}))))$ pure  $a = HP (\$a)$ instance Alternative (T state) where HP ph  $\langle$  > HP qh = HP ( $\lambda$ k inp  $\rightarrow$  ph k inp 'best' qh k inp) empty  $=$  HP ( $\lambda$ k inp  $\rightarrow$  noAlts)

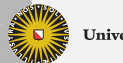

**Universiteit Utrecht** 

[Faculty of Science Information and Computing Sciences] K ロ X K @ X K 통 X X 통 X Y Q Q Q

### **History parsers are Functor and Applicative**

 $\boldsymbol{\mathsf{instance}}$  Functor  $(\boldsymbol{\mathsf{T}}\ \boldsymbol{\mathsf{st}})$  where fmap f  $(HP \text{ ph}) = HP (\lambda \text{k} \rightarrow \text{ph} (\text{k} \circ \text{f}))$ instance Applicative (HP state) where HP ph  $\ll\gg \sim$  (HP qh)  $=$  HP ( $\lambda$ k  $\rightarrow$  ph ( $\lambda$ pr  $\rightarrow$  qh ( $\lambda$ qr  $\rightarrow$  k (pr qr)))) pure  $a = HP$  (\$a) instance Alternative (T state) where HP ph  $\langle$  > HP qh = HP ( $\lambda$ k inp  $\rightarrow$  ph k inp 'best' qh k inp) empty  $=$  HP ( $\lambda$ k inp  $\rightarrow$  noAlts)

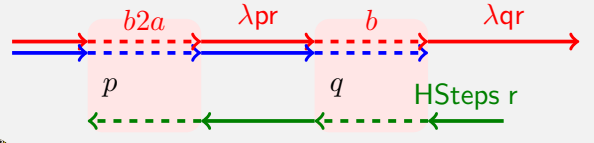

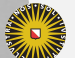

[Faculty of Science Information and Computing Sciences]

**KOD KARD KED KED E MAG** 

**Universiteit Utrecht** 

### **History parsers are Functor and Applicative**

 $\boldsymbol{\mathsf{instance}}$  Functor  $(\boldsymbol{\mathsf{T}}\ \boldsymbol{\mathsf{st}})$  where fmap f  $(HP \text{ ph}) = HP (\lambda \text{k} \rightarrow \text{ph} (\text{k} \circ \text{f}))$ instance Applicative (HP state) where HP ph <∗> ∼(HP qh)  $=$  HP ( $\lambda$ k  $\rightarrow$  ph ( $\lambda$ pr  $\rightarrow$  qh ( $\lambda$ qr  $\rightarrow$  k (pr qr)))) pure  $a = HP$  (\$a) instance Alternative (T state) where HP ph  $\langle$  > HP qh = HP ( $\lambda$ k inp  $\rightarrow$  ph k inp 'best' qh k inp) empty  $=$  HP ( $\lambda$ k inp  $\rightarrow$  noAlts)

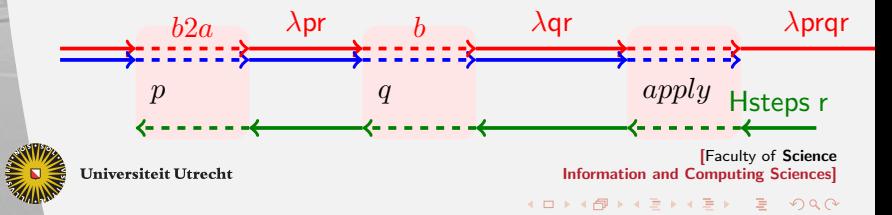

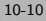

### 10.3 [Online Result Construction](#page-17-0)

<span id="page-17-0"></span>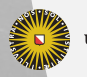

Universiteit Utrecht

[Faculty of Science Information and Computing Sciences] イロト (母) ( ミ) ( ミ) ( ミ) ( ミ) のQ ( ^

### Online results

One of the problems which remains is that we only have access to the result once we have found a complete parse.

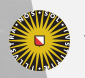

Universiteit Utrecht

[Faculty of Science Information and Computing Sciences]

 $2990$ 

 $\mathbf{A} \equiv \mathbf{A} + \mathbf{A} + \mathbf{B} + \mathbf{A} + \mathbf{B} + \mathbf{A} + \mathbf{B} + \mathbf{A} + \mathbf{B} + \mathbf{A} + \mathbf{B} + \mathbf{A} + \mathbf{B} + \mathbf{A} + \mathbf{B} + \mathbf{A} + \mathbf{B} + \mathbf{A} + \mathbf{B} + \mathbf{A} + \mathbf{B} + \mathbf{A} + \mathbf{B} + \mathbf{A} + \mathbf{B} + \mathbf{A} + \mathbf{B} + \mathbf{A} + \mathbf{B} + \mathbf{A} + \math$ 

### Online results

One of the problems which remains is that we only have access to the result once we have found a complete parse.

 $\triangleright$  for our just introduced parsers this is obvious

$$
p \lll p \lll p \implies q = \lambda \text{inp} \rightarrow [(b2a \ b, rr) \mid (b2a, prest) \leftarrow p \ \text{inp} \atop , \ (b, \ \ \text{qrest}) \leftarrow q \ \text{prest}
$$

We only get the first element of the list of results once q has found a match!

**Universiteit Utrecht** 

[Faculty of Science Information and Computing Sciences]  $\overline{4}$  (  $\overline{4}$  )  $\overline{4}$  )  $\overline{4}$  )  $\overline{4}$  )  $\overline{4}$  )  $\overline{4}$  $PQQ$ 

### Online results

One of the problems which remains is that we only have access to the result once we have found a complete parse.

- $\triangleright$  for our just introduced parsers this is obvious
- $\triangleright$  but this also holds for the "list-of-successes" method; it is caused by the pattern-matching in the sequential composition

$$
p \lll p \lll p \implies q = \lambda \text{inp} \rightarrow [(b2a b, rr) \mid (b2a, prest) \leftarrow p \text{ inp} \times (b, qrest) \leftarrow q \text{ prest}
$$

We only get the first element of the list of results once q has found a match!

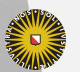

**Universiteit Utrecht** 

[Faculty of Science Information and Computing Sciences] KO KA A B KA B K DA A B KA KA KA A

### Change of Specification

In principle the non-online behaviour is correct: we ask for a complete result, and we can only get a result once we have found at least one complete parse!

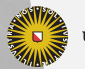

**Universiteit Utrecht** 

[Faculty of Science Information and Computing Sciences]

 $2Q$ 

 $\mathbf{A} \equiv \mathbf{A} + \mathbf{A} + \mathbf{B} + \mathbf{A} + \mathbf{B} + \mathbf{A} + \mathbf{B} + \mathbf{A} + \mathbf{B} + \mathbf{A} + \mathbf{B} + \mathbf{A} + \mathbf{B} + \mathbf{A} + \mathbf{B} + \mathbf{A} + \mathbf{B} + \mathbf{A} + \mathbf{B} + \mathbf{A} + \mathbf{B} + \mathbf{A} + \mathbf{B} + \mathbf{A} + \mathbf{B} + \mathbf{A} + \mathbf{B} + \mathbf{A} + \mathbf{B} + \mathbf{A} + \math$ 

### Change of Specification

In principle the non-online behaviour is correct: we ask for a complete result, and we can only get a result once we have found at least one complete parse!

We observe that, while parsing according to our breadth-first stategy, once we have only one living alternative left we could just as well return the result corresponding to the recognised part!

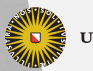

**Universiteit Utrecht** 

[Faculty of Science Information and Computing Sciences]

 $\Omega$ 

 $\overline{z}$  (  $\overline{z}$  ) (  $\overline{z}$  ) (  $\overline{z}$  ) (  $\overline{z}$  )

# Change of Specification

In principle the non-online behaviour is correct: we ask for a complete result, and we can only get a result once we have found at least one complete parse!

We observe that, while parsing according to our breadth-first stategy, once we have only **one living alternative left** we could just as well return the result corresponding to the recognised part!

This is especially useful if we incorporate error-correction in such a way that we are guaranteed to get at least one "possibly succesfully corrected" parse.

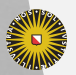

**Universiteit Utrecht** 

[Faculty of Science Information and Computing Sciences]  $\overline{4}$  (  $\overline{4}$  )  $\overline{4}$  )  $\overline{4}$  )  $\overline{4}$  )  $\overline{4}$  )  $\overline{4}$  $\Omega$ 

### Future Based Parsers

$$
\begin{array}{l} \text{newtype FP st a} = \text{FP } (\forall r.(\text{st} \rightarrow \text{Steps} \quad r) \rightarrow \\ \text{st} \rightarrow \text{Steps } (\text{a}, r) \\ ) \end{array}
$$

We merge fragments of the result we are constructing with the progress information:

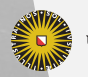

**Universiteit Utrecht** 

[Faculty of Science Information and Computing Sciences] イロト (母) ( ミ) ( ミ) ( ミ) ( ミ) のQ ( ^

### Future Based Parsers

$$
\begin{array}{l} \textbf{newtype FP st a} = \textsf{FP} \ (\forall r.(\textsf{st} \rightarrow \textsf{Steps} \hspace{0.5cm} r) \rightarrow \\ \textbf{st} \rightarrow \textsf{Steps} \ (\textsf{a},r) \\ ) \end{array}
$$

We merge fragments of the result we are constructing with the progress information:

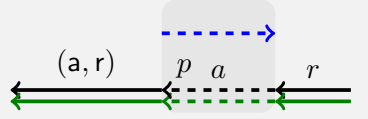

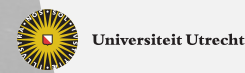

[Faculty of Science Information and Computing Sciences]

**KOD 4 ADD 4 BD 4 BD BD 9 QQ A** 

We have to make sure that if we compare two alternatives we have progress information at the head:

norm :: Steps a  $\rightarrow$  Steps a norm  $(A$ pply  $f(S)$ tep  $p | ) = S$ tep p  $(A$ pply  $f | )$ norm  $\pmod{\mathfrak{f}\left(\mathsf{fail}\right.\dots)}=\mathsf{fail}\quad \dots$ norm  $(Apply f (Apply g I)) =$  norm  $(Apply (f \circ g) I)$ norm steps  $=$  steps  $x$  'best'  $y =$  norm  $x$  'best'' norm  $y$ 

best'  $::$  Steps b  $\rightarrow$  Steps b  $\rightarrow$  Steps b

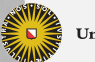

**Universiteit Utrecht** 

[Faculty of Science Information and Computing Sciences] **K ロ K + @ K K 를 K K 를 K - 를 - ⊙ Q (V** 

best

# FP is Applicative

**instance** Applicative (FP state) **where**  $\mathsf{FP}$  pf  $\ll\gg \sim (\mathsf{FP} \; \mathsf{q} \mathsf{f}) = \mathsf{FP} \; ((\mathsf{apply} \circ) \circ (\mathsf{p} \mathsf{f} \circ \mathsf{q} \mathsf{f}))$ pure a  $=$  FP ((push a) $\circ$ ) instance Alternative (FP state) where FP pf  $\text{<}$   $\text{>}$  FP qf = FP ( $\lambda$ k inp  $\rightarrow$  pf k inp 'best' qf k inp) empty  $=$  FP  $(\lambda \mathsf{k} \mathsf{inp} \to \mathsf{noAlts})$ 

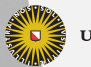

**Universiteit Utrecht** 

[Faculty of Science Information and Computing Sciences] K ロ X K @ X K 통 X X 통 X Y Q Q Q

# **Sequential composition for FParser**

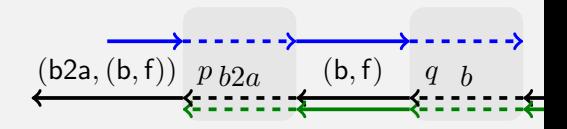

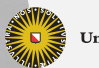

**Universiteit Utrecht** 

[Faculty of Science Information and Computing Sciences]

**KOD 4 ADD 4 BD 4 BD BD 9 QQ A** 

# **Sequential composition for FParser**

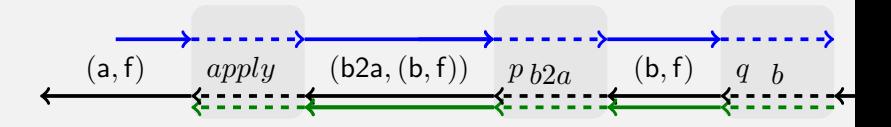

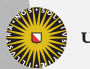

**Universiteit Utrecht** 

[Faculty of Science Information and Computing Sciences] **KOD 4 ADD 4 BD 4 BD BD 9 QQ A** 

### FParser is ISParser

$$
pSym a = FP (\lambda k \text{ inp} \rightarrow
$$
  
\n**case**  $\text{inp of } (s : ss) \rightarrow \text{if } s == a \text{ then } \text{addStep} \circ \text{push } s \text{ } \text{*} \text{ks}$   
\n**else**  $\text{fail} \dots$   
\n  
\n  
\n**Figure 1.1**

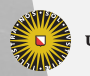

Universiteit Utrecht

[Faculty of Science Information and Computing Sciences] K ロ K (日) K 경 K (동 K (동 K ) 중 ( K) Q Q Q

### Helper code

```
eval :: Steps \hspace{.1cm} r \rightarrow r
eval (\mathsf{Step}\ \mathsf{n}\ \mathsf{I}\ ) = (\mathsf{eval}\ \mathsf{I})eval (Fail \, ss ls) = \, \dotseval (Apply f l ) = f (eval l)
```

```
push \;::\mathsf{v}\rightarrow \mathsf{Steps}\; \mathsf{r}\rightarrow \mathsf{Steps}\; (\mathsf{v},\mathsf{r})push v = Apply (\lambda r \rightarrow (v,r))
```

```
\mathsf{apply} :: \mathsf{Steps}\;(\mathsf{b} \to \mathsf{a},(\mathsf{b},\mathsf{r})) \to \mathsf{Steps}\;(\mathsf{a},\mathsf{r})\mathsf{apply} = \mathsf{Apply} \; (\lambda(\mathsf{b2a}, \sim(\mathsf{b}, \mathsf{r})) \to (\mathsf{b2a b}, \mathsf{r}))
```
**Universiteit Utrecht** 

[Faculty of Science Information and Computing Sciences] **K ロ K + @ K K 를 K K 를 K - 를 - ⊙ Q (V** 

### Helper code

```
eval :: Steps \hspace{.1cm} r \rightarrow r
eval (\mathsf{Step}\ \mathsf{n}\ \mathsf{I}\ ) = (\mathsf{eval}\ \mathsf{I})eval (Fail \, ss ls) = \, \dotseval (Apply f l ) = f (eval l)
```

```
push \;::\mathsf{v}\rightarrow \mathsf{Steps}\; \mathsf{r}\rightarrow \mathsf{Steps}\; (\mathsf{v},\mathsf{r})push v = Apply (\lambda r \rightarrow (v,r))
```

```
\mathsf{apply} :: \mathsf{Steps}\;(\mathsf{b} \to \mathsf{a},(\mathsf{b},\mathsf{r})) \to \mathsf{Steps}\;(\mathsf{a},\mathsf{r})\mathsf{apply} = \mathsf{Apply} \; (\lambda(\mathsf{b2a}, \sim(\mathsf{b}, \mathsf{r})) \to (\mathsf{b2a b}, \mathsf{r}))
```
Notice the  $\sim$  in apply. This makes that the function can already produce something!

**Universiteit Utrecht** 

[Faculty of Science Information and Computing Sciences]

**K ロ K + @ K K 를 K K 를 K - 를 - ⊙ Q (V** 

### 10.4 [A Monadic Interface](#page-33-0)

<span id="page-33-0"></span>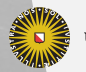

Universiteit Utrecht

[Faculty of Science Information and Computing Sciences] K ロ ▶ K @ ▶ K 할 ▶ K 할 ▶ ... 할 → 9 Q @

# Monadic Interface: Parsing XML

Using a Monadic interface we can e.g. check an XML file for well balanced tags:

 $\mathsf{data}\ \mathsf{XML} = \mathsf{Tag}\ \mathsf{t}\ [\mathsf{XML}]$  $pMany \mathsf{p} =(:) <\!\!\mathsf{\$}\!\!> \mathsf{p} \ll\!\!\mathsf{p} \!\!\!\! \mathsf{M}$ any  $\mathsf{p} <\!\!\mid\!\!> pSuccess$ pXML  ${}={}$  do t  $\leftarrow$  pOpenTag  $\textsf{Tag t}\ll\!\!\!\! \$\!\!>pMany$  pXML  $\ll\!\!\ast\!\!\;$  pCloseTag t

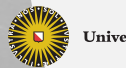

**Universiteit Utrecht** 

[Faculty of Science Information and Computing Sciences] KO KA A B KA B K DA A B KA KA KA A

# Our first attempt" FP

instance Monad FP s where  $p \gg q = \lambda k i \rightarrow$  let steps = p (q pv k) i  $(pv, \_)$  = eval steps in Apply snd steps return  $v = pSucceed$  v

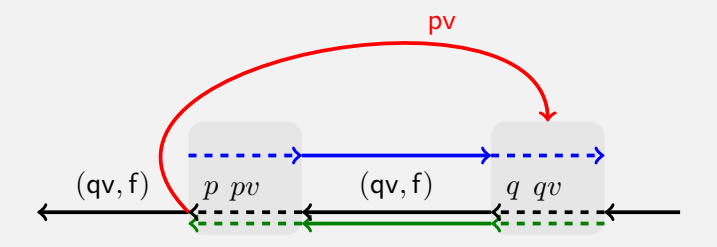

<span id="page-35-0"></span>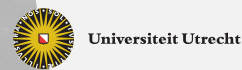

[Faculty of Science Information and Computing Sciences] **KOD KARD KED KED E MAG** 

# Our first attempt" FP

instance Monad FP s where  $p \gg g = \lambda k i \rightarrow$  let steps = p (q pv k) i  $(pv, \_)$  = eval steps in Apply snd steps return  $v = pSucceed$  v

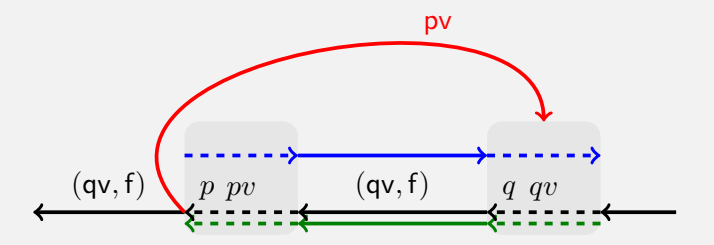

Unfortunately this is not correct. This may lead to a black hole, since the value  $pv$  may not be available yet in q, when needed e **E** Universiteit Utrecht Litter of The function nor[m](#page-35-0) information and Computing Sciences]<br>In producing Steps. The function norm [may push the value](#page-0-0)  $\Omega$ information behind the progress information.

### Solution: Combining HP and FP

$$
(\ggg)
$$
 :: HP st a  $\rightarrow$  (a  $\rightarrow$  FP st b)  $\rightarrow$  FP st b  
p  $\ggg$  = FP ( $\lambda$ k st  $\rightarrow$  p ( $\lambda$ pv st'  $\rightarrow$  q pv k st') st)

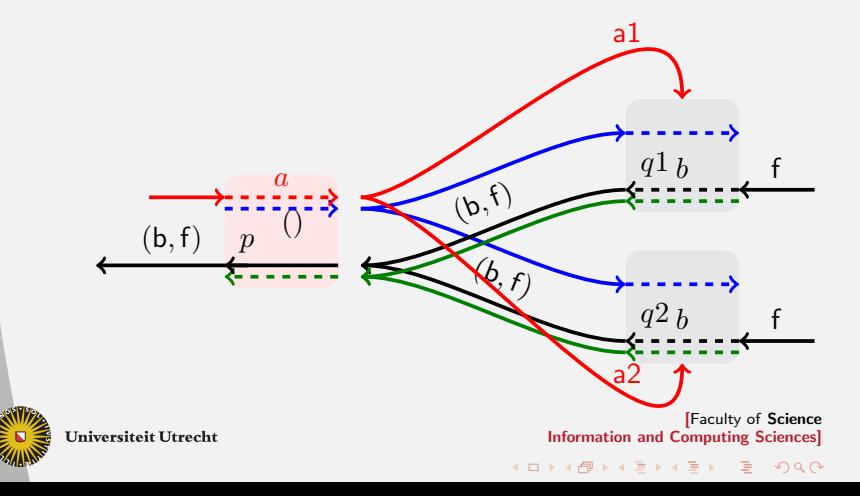

### Making the solution into a Monad

Our next kind of parser is a tupling between a history based and a future based parser:

 ${\sf data}~Parser$  s a  $=$  P  $({\sf HP}$  s a $)$   $({\sf FP}$  s a $)$ instance Applicative  $(Parser~\sf s)$  where  $(P \text{ hp fp}) \ll D (P \text{ hq fq}) = P (\text{ hp} \ll D \text{ hq})$   $(p \ll D \text{ fq})$  $(P \text{ hp fp}) \le | & P \text{ hq fq} = P \text{ (hp} \le | & \text{ hq} \le | & \text{ fq}$  $pSucceed \texttt{a}$  = P ( $pSucceed \texttt{a}$ ) ( $pSucceed \texttt{a}$ )  $pFail$  = P  $pFail$  pF ail

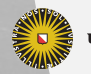

**Universiteit Utrecht** 

[Faculty of Science Information and Computing Sciences]

KO KA A B KA B K DA A B KA KA KA A

# The Monadic Interface Code

instance Monad  $(Parser s)$  where  $(P (HP p) )$   $\gg$  qq  $=$  P (HP ( $\lambda$ k st  $\rightarrow$  p ( $\lambda$ a st' $\rightarrow$  unHP (qq a) k st') st))  $(FP (\lambda k st \rightarrow p (\lambda a st' \rightarrow unFP (qq a) k st') st))$ where unHP  $(P(HP h)$   $)$  = h unFP  $(P_-(FP f)) = f$ return  $x = P(pSucceed x)(pSucceed x)$ 

Note that from left hand side of the bind we always take the history based parser, whereas for the right hand side we have two cases to take care of.

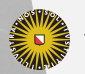

**Universiteit Utrecht** 

[Faculty of Science Information and Computing Sciences] KO KA A B KA B K DA A B KA KA KA A

Once we have started to tuple various variants of parsers we might just as well:

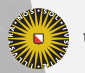

Universiteit Utrecht

[Faculty of Science Information and Computing Sciences]

 $2990$ 

 $\mathbf{A} \equiv \mathbf{A} + \mathbf{A} + \mathbf{B} + \mathbf{A} + \mathbf{B} + \mathbf{A} + \mathbf{B} + \mathbf{A} + \mathbf{B} + \mathbf{A} + \mathbf{B} + \mathbf{A} + \mathbf{B} + \mathbf{A} + \mathbf{B} + \mathbf{A} + \mathbf{B} + \mathbf{A} + \mathbf{B} + \mathbf{A} + \mathbf{B} + \mathbf{A} + \mathbf{B} + \mathbf{A} + \mathbf{B} + \mathbf{A} + \mathbf{B} + \mathbf{A} + \mathbf{B} + \mathbf{A} + \math$ 

Once we have started to tuple various variants of parsers we might just as well:

 $\triangleright$  also tuple a pure recogniser, so we can avoid construction of results which will be discarded anyway

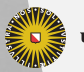

**Universiteit Utrecht** 

[Faculty of Science Information and Computing Sciences]

 $2Q$ 

 $\overline{4}$  (  $\overline{4}$  )  $\overline{4}$  )  $\overline{4}$  )  $\overline{4}$  )  $\overline{4}$  )  $\overline{4}$ 

Once we have started to tuple various variants of parsers we might just as well:

- $\triangleright$  also tuple a pure recogniser, so we can avoid construction of results which will be discarded anyway
- $\triangleright$  tuple a possibly empty parser, which is needed for an efficient implementation of the permutation parser with components that may be empty

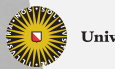

**Universiteit Utrecht** 

[Faculty of Science Information and Computing Sciences] KO KA A B KA B K DA A B KA KA KA A

Once we have started to tuple various variants of parsers we might just as well:

- $\triangleright$  also tuple a pure recogniser, so we can avoid construction of results which will be discarded anyway
- $\triangleright$  tuple a possibly empty parser, which is needed for an efficient implementation of the permutation parser with components that may be empty
- $\triangleright$  a list of possible starter symbols to be used in error messages

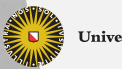

**Universiteit Utrecht** 

[Faculty of Science Information and Computing Sciences] KO KA A B KA B K DA A B KA KA KA A

Once we have started to tuple various variants of parsers we might just as well:

- $\triangleright$  also tuple a pure recogniser, so we can avoid construction of results which will be discarded anyway
- $\triangleright$  tuple a possibly empty parser, which is needed for an efficient implementation of the permutation parser with components that may be empty
- $\triangleright$  a list of possible starter symbols to be used in error messages

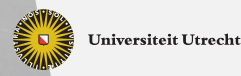

### 10.5 [Error Correction](#page-45-0)

<span id="page-45-0"></span>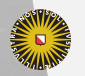

Universiteit Utrecht

[Faculty of Science Information and Computing Sciences] K ロ K (日) K 경 K (동 K (동 K ) 중 ( K) Q Q Q

### Error correction

We can extend the system with an error correcting mechanism.

- $\triangleright$  we may delete a symbol, at a certain cost
- $\triangleright$  we may insert a symbol, at a certain cost
- $\triangleright$  the function best does not select the longest sequence of steps, but the cheapest
- $\blacktriangleright$  limited look-ahead is needed in order to get fast parsers

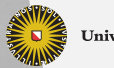

**Universiteit Utrecht** 

[Faculty of Science Information and Computing Sciences] 4 ロ ▶ イ 目 ▶ イ 目 ▶ イ 目 ▶  $\Omega$ 

# The correction function  $pSym$

We show a simplified error correcting parser:

```
data Steps result = Shift (Steps result)
                        | Fail (Steps result)
                            Done
pSym a \, =FP $ let pSym'
             = \lambdak input \rightarrowcase input of
                 inp@(b : bs) \rightarrow if a == bthen Step \circ push b \$\,\mathrm{k} bs
                                     else Fail \circ push a \frac{6}{3} k bs
                                                            'best'
                                            Fail (pSym' k bs)\rightarrow Fail \circ push a $ k input
          in pSym<sup>'</sup>
                                                                 [Faculty of Science
Universiteit Utrecht
                                                   Information and Computing Sciences]
                                               KOD KARD KED KED E MAG
```
# Refinement of Error-correcting Process

- 1. We may associate a cost with each insertion of deletion step, so we can take the "cheapest future"; some symbols are unlikely to have been forgotten.
- 2. Limited look-ahead in order to speed-up correction process
- 3. Store a report about the corrections taken in the state
- 4. Collect a list of expected symbols, in order to generate nice error messages.
- 5. Use an abstract interpretation to find a non-recursive alternative, in order to avoid infinite insertions.

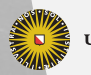

**Universiteit Utrecht** 

[Faculty of Science Information and Computing Sciences] KO KA A B KA B K DA A B KA KA KA A

# Computing the minimal length of an alternative

In each tuple which represents a parser we incorporate a value of type Nat:

```
data Nat = Zero| Succ Nat deriving Show
nat_min :: Nat \rightarrow Nat \rightarrow Int \rightarrow (Nat, Bool)
nat_{min} = Zero = (Zero, False)\begin{array}{ccc} \text{nat\_min} & \text{Zero} \\ - & \text{__} = (\text{Zero}, \text{True}) \end{array}nat_{min} lnfinite = (l, True)
nat_min (Succ II) (Succ rr) n
   = if n > 1000 then error "problem with comparing length
      else let (v, b) = nat_min ll rr (n + 1)in (Succ v, b)nat add Zero r = rnat_add (Succ l) r = Succ (nat_add l r))
                                                            [Faculty of Science
Universiteit Utrecht
                                              Information and Computing Sciences]
                                           イロメイタメイミメイミメーミ めんぴ
```
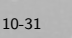

# The Actual Parser Types

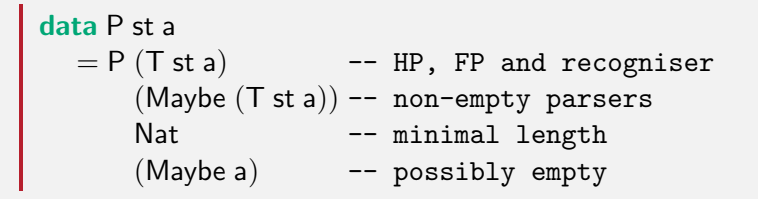

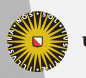

**Universiteit Utrecht** 

[Faculty of Science Information and Computing Sciences] **KOD 4 ADD 4 BD 4 BD BD 9 QQ A** 

# The Actual Parser Types

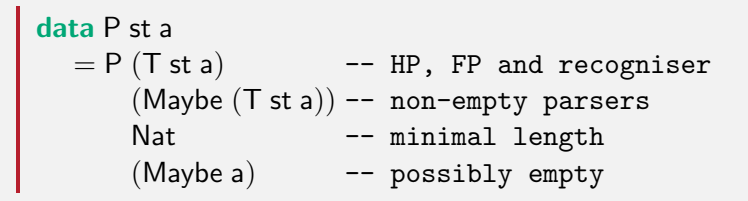

And the parsing triple:

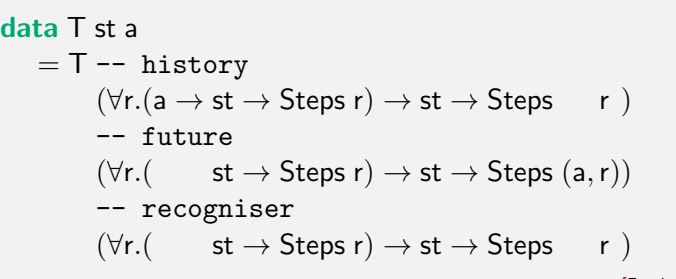

**Universiteit Utrecht** 

[Faculty of Science Information and Computing Sciences]

**KOD 4 ADD 4 BD 4 BD BD 9 QQ A** 

# Dealing with Fail

We have been a bit sloppy about failing parsers. We now give the full Fail-alternative of the Steps a type:

 $\tt type~Syms = [String]$ data Steps a where  $\mathsf{Step} \ :: \qquad \mathsf{Progress} \to \mathsf{Steps} \ \mathtt{a} \qquad \qquad \to \mathsf{Steps} \ \mathtt{a}$  $\mathsf{Apply}::\forall \mathsf{a}\;\mathsf{b}.(\mathsf{b}\to\mathsf{a})\ \to \mathsf{Steps}\;\;\mathsf{b} \qquad\qquad\to \mathsf{Steps}\;\mathsf{a}$ Fail  $\;::\;$  Syms  $\;\rightarrow \;[$  Syms  $\;\rightarrow \;[$  Int, Steps a $)]\rightarrow$  Steps a

The Strings field keeps track of symbols which were expected.

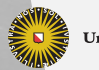

**Universiteit Utrecht** 

[Faculty of Science Information and Computing Sciences] **K ロ K + @ K K 를 K K 를 K - 를 - ⊙ Q (V** 

# Dealing with Fail

We have been a bit sloppy about failing parsers. We now give the full Fail-alternative of the Steps a type:

```
\tt type~Syms = [String]data Steps a where
    \mathsf{Step} \ :: \qquad \mathsf{Progress} \to \mathsf{Steps} \ \mathtt{a} \qquad \qquad \to \mathsf{Steps} \ \mathtt{a}\mathsf{Apply}::\forall \mathsf{a}\;\mathsf{b}.(\mathsf{b}\to\mathsf{a})\ \to \mathsf{Steps}\;\;\mathsf{b} \qquad\qquad\to \mathsf{Steps}\;\mathsf{a}Fail \;::\; Syms \;\rightarrow \;[ Syms \;\rightarrow \;[ Int, Steps a)]\rightarrow Steps a
```
The Strings field keeps track of symbols which were expected. The are collected in the function best

```
best' :: Steps b \rightarrow Steps b \rightarrow Steps b
Fail sl II   best<sup>"</sup> Fail sr rr = Fail (sl + sr) (Il + rr)\text{Fail} = 'best'' r \text{F} = \text{r}\blacksquare \blacksquare \blacksquare \blacksquare \blacksquare \blacksquare
```
**Universiteit Utrecht** 

[Faculty of Science Information and Computing Sciences]

**KOD KARD KED KED E MAG** 

# Getting rid of Fail

In case a repair was really necessary the function eval will encounter a Fail in the list of steps:

- 1. all the expected symbols are apssed to all the alternatives
- 2. the resulting tree is examined upto a certain depth
- 3. the cheapest branch is taken

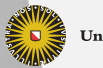

**Universiteit Utrecht** 

[Faculty of Science Information and Computing Sciences]

 $PQQ$ 

 $\overline{4}$  (  $\overline{4}$  )  $\overline{4}$  )  $\overline{4}$  )  $\overline{4}$  )  $\overline{4}$  )  $\overline{4}$ 

# Getting rid of Fail

In case a repair was really necessary the function eval will encounter a Fail in the list of steps:

- 1. all the expected symbols are apssed to all the alternatives
- 2. the resulting tree is examined upto a certain depth

3. the cheapest branch is taken

```
eval (Fail expected ls)
   = eval (getCheapest 3 (map (\$expected) ls))
eval . . .
```
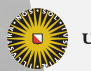

**Universiteit Utrecht** 

[Faculty of Science Information and Computing Sciences] **K ロ K + @ K K 를 K K 를 K - 를 - ⊙ Q (V**